## **Infrastructure - Task #4721**

## **Create a DataONE certificate for mn-demo-11**

2014-04-14 19:13 - Jing Tao

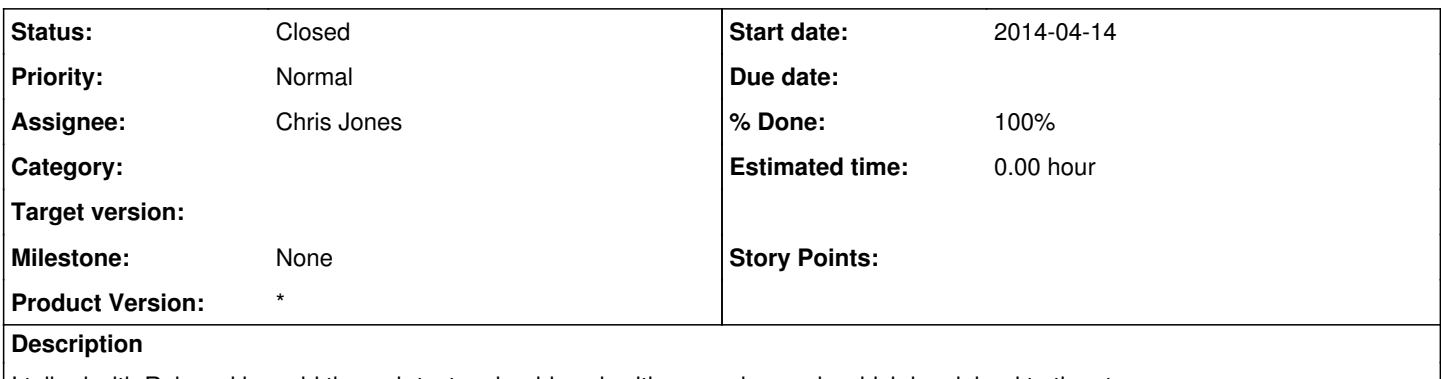

I talked with Rob and he said the web tester should work with a member node which has joined to the stage env.

Chris, would you please generated a DataONE key/certificate pair for the mn-demo-11 at your convenience? Then it will join to the stage env. Chris, do you see any issue if the mn-demo-11 join the stage env?

Thanks.

## **History**

## **#1 - 2014-04-16 19:35 - Jing Tao**

*- Status changed from New to Closed*

*- translation missing: en.field\_remaining\_hours set to 0.0*

Found the certificate/key in the /home directory. Copied them to /var/metacat/cert. There is no need to generate them again.